## **Задания 12 группа с 18 мая по 22 мая**

## **«Русский язык» 12 группа**

## **Преподаватель: \_\_Елагина О.Н.**

**Дата: 18.05**

**Тема: Контрольная работа за второй семестр.** 

**Задание: Выполните контрольную работу по вариантам.**

**Работа выполняется на двойном листе в линию.**

## **Работу нужно подписать**

Контрольная работа по русскому языку

за второй семестр 2019 – 2020 учебного года

студента(студентки) 12 группы

фамилия и имя в Р.П.

Вариант (указать номер варианта)

## *Примечание - ответы на задания писать сразу под вариантом.*

## **ВАРИАНТ 1**

## **Задание 1**

Укажите номера предложений, в которых верно передана главная информация, содержащаяся в тексте. Запишите номера этих предложений.

Агропромышленные предприятия и города Восточной Сибири полностью обеспечены энергоресурсами гидроэлектростанций, построенных на Енисее и Ангаре.

Мощная гидроэнергетика Восточной Сибири служит прежде всего для того, чтобы обеспечить энергоресурсами цветную металлургию – отрасль, которая считается основой промышленной специализации региона.

В Восточной Сибири основным источником энергии служат гидроэлектростанции, которые были построены на крупнейших реках региона – Енисее и Ангаре.

Главной отраслью промышленной специализации в Восточной Сибири принято считать не гидроэнергетику, а цветную металлургию, для которой в первую очередь и используются значительные гидроэнергетические мощности региона.

В Восточной Сибири производится выплавка алюминия, требующая не только наличия редкого сырья в промышленных масштабах, но и значительного количества электроэнергии.

*(1)Известно, что Восточная Сибирь − это энергетически развитый регион: на его крупнейших реках – Енисее и Ангаре – действуют мощные гидро-*

электростанции. (2)Причём значительное количество электроэнергии в этих местах нужно в первую очередь не само по себе, а для высокоэнергоёмкого производства – выплавки алюминия. (3)<...> главной отраслью специализации Восточной Сибири принято считать именно цветную металлургию.

## Залание 2

Самостоятельно подберите наречие, которое должно быть на месте пропуска в третьем предложении текста.

## Залание 3

Прочитайте фрагмент словарной статьи, в которой приводятся значения слова МЕСТО. Определите, в каком значении это слово употреблено во втором (2) предложении текста. Выпишите цифру, соответствующую этому значению в приведённом фрагменте словарной статьи.

### МЕСТО, -а, мн., места, мест, местам.

Пространство, которое занято кем-чем-н., на котором что-н. происходит, находится или где можно расположиться. Двигать с места на место.

Участок земной поверхности, местность. Живописные места.

Помещение, пространство, предназначенное для временного пребывания кого-н. одного. Место в вагоне.

Роль, отведённая кому-чему-н. в какой-н. деятельности, а также положение, занимаемое кем-н. среди кого-н. Место искусства в жизни человека. Должность, служба. Вакантное место.

### Залание 4

В каком из приведённых ниже слов допущена ошибка в постановке ударения: НЕВЕРНО выделена буква, обозначающая ударный гласный звук? Выпишите это слово.

вероисповЕдание мозАичный пгапА нАчатый  $cosh a$ 

### Залание 5

В одном из приведённых ниже предложений НЕВЕРНО употреблено выделенное слово. Исправьте лексическую ошибку, подобрав к выделенному слову пароним. Запишите подобранное слово.

Часть жителей, пострадавших во время паводка, была эвакуирована в безопасные места в СОСЕДСКИХ посёлках.

Потребность в ПРАКТИЧНОЙ, надёжной и гигиеничной упаковке стала очевидной, когда появились супермаркеты - универсамы с налаженной системой самообслуживания.

Сам Шекспир, будучи консерватором, склонен объявить источником всех зол УКЛОНЕНИЕ от раз и навсегда заведённого порядка.

ОТКЛИКИ и вопросы читателей журнала связаны обычно с предшествующими и сравнительно недавними публикациями.

### **Задание 6**

Отредактируйте предложение: исправьте лексическую ошибку, **исключив лишнее** слово / сочетание слов. Выпишите это слово.

### **Сроки сдачи военного объекта нарушены, потому что многие агрегаты для комплекса импортировались из-за рубежа, а из-за санкций срочно пришлось решать проблему импортозамещения.**

### **Задание 7**

Какие из высказываний соответствуют содержанию текста? Укажите номера ответов.

Цифры укажите в порядке возрастания.

Человечество ограничено в своём представлении о мире.

Современный человек не может прочитать все существующие сегодня книги.

Нельзя смешивать точные знания, которыми обладает человек, с его представлениями о внешнем мире.

Человек, обладающий большими конкретными знаниями, не может быть ограниченным человеком.

Чем больше книг прочитает человек, тем более он ограничен, так как мало знает о реально окружающем мире.

(1)Мы говорим иногда о людях: «Ограниченный человек». (2)Но что может значить это определение? (3)Каждый человек ограничен в своих знаниях или в своём представлении о мире. (4)Ограничено и человечество в целом.

(5)Вообразим горняка, который в угольном пласте разработал вокруг себя некоторое пространство, окружённое толщами непроницаемого чёрного камня. (6)Вот его ограниченность. (7)Каждый человек в незримом, но тем не менее непроглядном пласте мира и жизни разработал вокруг себя некоторое пространство знаний. (8)Он находится как бы в капсуле, окружённой безграничным, загадочным миром. (9)«Капсулы» разные по размерам, потому что один знает больше, а другой меньше. (10)Человек, прочитавший сто книг, самонадеянно говорит о том, кто прочитал двадцать книг: «Ограниченный человек». (11)Но что он скажет тому, кто прочитал тысячу? (12)И нет, я думаю, человека, который прочитал бы все книги.

(13)Несколько веков тому назад, когда информационная сторона человеческих знаний была не столь обширна, встречались учёные мужи, «капсула» которых приближалась к «капсуле» всего человечества и, может быть, даже совпадала с ней: Аристотель, Архимед, Леонардо да Винчи... (14)Теперь такого мудреца, который знал бы столько же, сколько знает человечество как таковое, найти нельзя. (15)Следовательно, про каждого можно сказать, что он ограниченный человек. (16)Но очень важно разделять знания и представления. (17)Чтобы

пояснить свою мысль, возвращаюсь к нашему горняку в каменноугольном пласте.

(18)Допустим условно и теоретически, что некоторые из горняков родились там, под землей, и ни разу не вылезали наружу. (19)Не читали книг, не имеют никакой информации, никакого представления о внешнем, запредельном (находящемся за пределами их забоя) мире. (20)Вот он выработал вокруг себя довольно обширное пространство и обитает в нём, думая, что мир ограничен его забоем. (21)Под землёй же работает и другой, менее опытный горняк, у которого выработанное пространство меньше. (22)То есть он более ограничен своим забоем, но зато имеет представление о внешнем, наземном мире: он купался в Чёрном море, летал на самолёте, рвал цветы... (23)Спрашивается, кто же из них двоих более ограничен?

(24)То есть я хочу сказать, что можно встретить учёного человека с большими конкретными знаниями и вскоре убедиться, что он очень, в сущности, ограниченный человек. (25)И можно встретить человека, не вооружённого целым арсеналом точных знаний, но с широтой и ясностью представлений о внешнем мире.

(По В. Солоухину\*)

*\*Владимир Алексеевич Солоухин* (1924-1997) — поэт, прозаик, публицист. [Спрятать](javascript:void(0))

## **Задание 8**

Какие из перечисленных утверждений являются верными? Укажите номера ответов.

Цифры укажите в порядке возрастания.

В предложениях 1-4 представлено рассуждение.

В предложениях 24-25 представлено повествование.

Предложение 15 является выводом, обобщающим ряд примеров, содержащихся в предложениях 13-14.

В предложении 5 содержится элемент описания.

Преобладающий тип текста— описание.

## **Задание 9**

Из предложений 24-25 выпишите слово, употреблённое в переносном значении, которое в одном из прямых значений обозначает «склад оружия»

## **Задание 10**

Среди предложений 13-20 найдите такое(-ие), которое(-ые) связано(-ы) с предыдущим при помощи союза. Напишите номер(-а) этого(-их) предложения( ий).

## **Задание 11**

Прочитайте фрагмент рецензии. В нём рассматриваются языковые особенности текста. Некоторые термины, использованные в рецензии, пропущены. Вставьте на места пропусков цифры, соответствующие номеру термина из списка.

«Размышляя о поставленной проблеме, автор использует такие синтаксические  $\kappa$ a $\kappa$   $(A)$ (предложения 2, 11), (Б) (например, средства,  $\bf{B}$ предложениях 13, 22). Стремясь подчеркнуть ограниченность знаний каждого человека и неизмеримость того, что человечеству пока неизвестно, В. Солоухин прибегает к использованию таких тропов, как (B) ("«капсуле» всего человечества" в предложении 13) и (Г) («загадочным» миром в предложении 8)».

Список терминов: сравнительный оборот парцелляция ряды однородных членов ирония метафора индивидуально-авторские слова вопросительные предложения диалектизм эпитет

Запишите в ответ цифры, расположив их в порядке, соответствующем буквам:

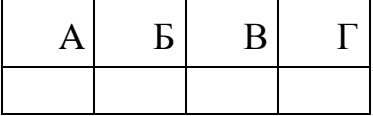

### Вариант2

### Задание 1

Укажите номера предложений, в которых верно передана ГЛАВНАЯ информация, содержащаяся в тексте. Запишите номера этих предложений.

Существовавший у этрусков обычай устраивать смертельные поединки рабов при погребении знатной особы был заимствован римлянами в III веке до н. э. и к началу I века до н. э. трансформировался в масштабный религиозный обряд.

Изначально римские битвы гладиаторов (обряд, заимствованный римлянами у этрусков) проводились при погребении знатной особы, но со временем гладиаторские бои стали просто увеселительным зрелищем для широкой публики.

Первый бой обученных в специальных школах бойцов — гладиаторов (от лат. gladius — «меч») — состоялся в 264 году до н. э. на Бычьем рынке в Риме на поминках знатного римлянина.

Смертельные схватки рабов, проводимые у этрусков при погребении знатной высшей честью, которую МОГЛИ особы. являлись воздать усопшему родственники.

Битвы гладиаторов были заимствованы римлянами у этрусков и изначально сопровождали лишь погребение знатных лиц, но с течением времени такие бои стали просто развлечением для публики.

*(1)Обычай устраивать гладиаторские бои, которые представляли собой смертельные поединки между обученными в специальных школах военнопленными, рабами и жаждущими славы добровольцами — гладиаторами (от лат. gladius — «меч»), римляне заимствовали у этрусков, для которых бои рабов, проводившиеся при погребении знатной особы, имели глубокое религиозное обоснование и являлись высшей честью, которую могли воздать предку благородные наследники. (2)Первые римские гладиаторские бои были проведены в 264 году до н. э. на Бычьем рынке в Риме, но поводом для их проведения действительно были поминки знатного римлянина Децима Юния Брута Перы. (3)<...> уже к началу I века до н. э. масштабные гладиаторские сражения, участниками которых становились несколько сотен бойцов, полностью утратили свой религиозный контекст и стали излюбленным зрелищем римлян, игрой со смертью, целью которой было увеселение широкой публики.*

## **Задание 2**

Самостоятельно подберите сочинительный союз, который должен быть на месте пропуска в третьем предложении?

## **Задание 3**

Прочитайте фрагмент словарной статьи, в которой приводятся значения слова ЧЕСТЬ. Определите значение, в котором это слово употреблено в первом (1) предложении текста. Выпишите цифру, соответствующую этому значению в приведённом фрагменте словарной статьи.

## **ЧЕСТЬ**, -и, о чести, в чести и в чести, жен.

Достойные уважения и гордости моральные качества человека; его соответствующие принципы. *Долг чести. Дело чести* (касается чьей-н. чести). *Задеть чью-н. ч. Суд чести* (офицерский).

Хорошая, незапятнанная репутация, доброе имя. *Ч. семьи. Береги ч. смолоду* (посл.). *Ч. фабричной марки*. Ч. мундира (о чьём-н. официальном авторитете, репутации; ирон.).

Целомудрие, непорочность. *Девичья ч.* Почёт, уважение. *Ч. по труду. Воздать ч. кому-н. Ч. и слава героям!*

## **Задание 4**

В одном из приведённых ниже слов допущена ошибка в постановке ударения: НЕВЕРНО выделена буква, обозначающая ударный гласный звук. Выпишите это слово.

прозорлИва обострИть диспансЕр бухгАлтеров дешевизнА

## **Задание 5**

В одном из приведённых ниже предложений НЕВЕРНО употреблено выделенное слово. Исправьте лексическую ошибку, подобрав к выделенному слову пароним. Запишите подобранное слово.

Адвокат произнёс обдуманную, артистически разыгранную ЗАЩИТИТЕЛЬНУЮ речь, благодаря которой подсудимый был помилован присяжными.

БУДНЕЕ выражение его лица поразило меня до глубины души.

После стольких дней и ночей, проведённых в БЕСПЛОДНЫХ поисках пропавшей экспедиции, все члены спасательной группы чувствовали смертельную усталость.

Если заставить колебаться две одинаково натянутые струны, одна из которых вдвое длиннее другой, возникнет ГАРМОНИЧЕСКОЕ созвучие.

## **Задание 6**

Отредактируйте предложение: исправьте лексическую ошибку, **исключив лишнее** слово. Выпишите это слово.

**Светловолосая блондинка подошла к мужчине, и они заговорили, как будто были давно знакомы.**

### **Задание 7**

Какие из высказываний соответствуют содержанию текста? Укажите номера ответов.

Детство В.П. Астафьева, прошедшее в сибирском селе, было беззаботным.

Астафьев считал, что свобода человека начинается прежде всего с честности перед самим собой.

Писательский труд Виктор Петрович считал тяжёлой, изматывающей работой.

В. П. Астафьев считал, что талант, писательское ремесло должны высоко цениться в обществе и хорошо им оплачиваться.

В характере Виктора Петровича сочетались мудрость и весёлость, рассудительность и горячность.

(1)Когда бываю в Красноярске, я всегда еду в Овсянку к Виктору Петровичу: пройтись по его селу, заглянуть в его домик, зайти в его библиотеку, в его церквушку...

(2)Виктор Петрович Астафьев явился на свет 1 мая 1924 года и, пройдя через сиротство, бездомность, кровь, раны и грязь войны, через цепь нескончаемых битв, перенеся всю боль и каторжные муки писательского труда, оставил нас поутру 29 ноября 2001 года.

(3)Казалось бы, жизнь делала всё, чтобы не было у нас такого писателя. (4)Она изувечила его детство, кинула в мясорубку войны, добивала вернувшегося с фронта солдата послевоенной нищетой и голодухой, мучила сознание идеологическими догмами, кромсала безжалостным цензурным скальпелем лучшие строки. (5)Он выстоял! (6)Не сделался ни озлобленным обывателем, ни диссидентом с кукишем в кармане, ни литературным барином вроде тех, чьи имена как-то мгновенно исчезли, канули в лету. (7)Он всегда оставался самим собой, не считаясь с пустыми и бездарными мнениями, с «веяниями» времени, с навязываемыми нормами. (8)Астафьев сам по себе был и норма, и правило и, как доказало время, стал истинно национальным писателем в самом высоком смысле этого трудного понятия. (9)Все мы, кто знал его, был в переписке с ним, дружил с ним, как-то привыкли к тому, что есть вот такой у нас Виктор Петрович − мудрый, весёлый, рассудительный, горячий.

(10)Астафьев учил нас прежде всего свободе и сам был свободным − и в жизни, и в творчестве. (11)Помню, на одной из встреч его спросили: «Как стать свободным человеком?» (12)Виктор Петрович с улыбкой ответил: «(13)Начните с того, что перестаньте врать самому себе и прогибаться перед начальником».

(14)Усталый, больной, иструдивший душу до дна, он каждое утро садился за рабочий стол, чтобы не только успеть дописать задуманное (сколько ещё осталось нерождённых сюжетов и героев, с которыми нам уже никогда не встретиться!), но и для того, чтобы честно заработать свой хлеб, кормить семью, поднимать сирот-внуков, помогать сыну и его семье. (15)«Какая тяжкая, сжигающая нас, как на огне, наша работа!» – пишет он в одном из писем. (16)А в другом письме: «...даже кувалда, которой в своё время орудовал в литейном цехе, не выматывала так, как "лёгонькое" перо писателя. (17)Но и, конечно же, ни одна моя работа и не приносила столько восторга, как это литературное дело. (18)Когда вдруг из ничего, из обыкновенного пузырька с чернилами извлечёшь что-то похожее на жизнь, воссоздашь из слов дорогую себе, а иногда и другим людям картинку или характер и замрёшь, как художник перед полотном, поражённый этим волшебством – ведь из ничего получилось! (19)Господи! (20)Да неужели это я сделал?»

(21)Безусловно, душа Астафьева, звезда Астафьева будет вечно светить настоящим и будущим его читателям. (22)И он вечно будет наш…

(по Г. К. Сапронову \*)

Геннадий Константинович Сапронов (1952–2009) – журналист, издатель, член Ассоциации книгоиздателей России. [Спрятать](javascript:void(0))

## **Задание 8**

Какие из перечисленных утверждений являются верными? Укажите номера ответов.

В предложениях 1−2 представлено рассуждение.

Предложение 6 поясняет содержание предложения 5.

В предложениях 10−13 представлено описание.

В предложениях 17−20 представлено рассуждение с элементами повествования. В предложениях 16−17 представлено повествование.

## **Задание 9**

Из предложения 6 выпишите фразеологизм.

### **Задание 10**

Среди предложений 16-22 найдите такое(-ие), которое(-ые) связано(-ы) с предыдущим при помощи сочинительного союза и личного местоимения. Напишите номер(-а) этого(-их) предложения(-ий).

## Залание 11

Прочитайте фрагмент рецензии. В нём рассматриваются языковые особенности текста. Некоторые термины, использованные в рецензии, пропущены. Вставьте на места пропусков цифры, соответствующие номеру термина из списка.

«Г. К. Сапронов говорит о В. П. Астафьеве просто, честно, без чрезмерных пафосных искажений и ложной идеализации. Используя целый ряд средств художественной выразительности, он рассуждает, описывает и повествует одновременно, благодаря чему у читателя перед глазами возникает живой образ незаурядного человека-писателя. В каждом слове чувствуется глубокое уважение и восхищение личностью Астафьева. На лексическом уровне этому способствует использование такого тропа, как (A) ("мудрый, весёлый, рассудительный, горячий" в предложении 9), и такого средства, как (Б) ("Астафьев" в предложении 21). Важную роль в тексте играет использование такого приёма, как (B) (в предложениях 15-20). На уровне синтаксиса Сапронов активно использует (Г) (в предложениях 2, 4, 6).

Список терминов:

ряды однородных членов предложения лексический повтор сравнение разговорные слова метонимия фразеологизм эпитет цитирование анафора

Запишите в ответ цифры, расположив их в порядке, соответствующем буквам:

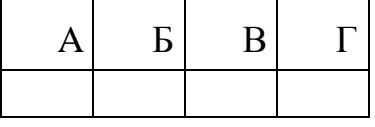

## Вариант 3

### Задание 1

Укажите номера предложений, в которых верно передана ГЛАВНАЯ информация, содержащаяся в тексте. Запишите номера этих предложений.

Дистанция в 35 км и название забега — марафон — были выбраны организаторами Олимпийских игр в 1896 году в честь описанного Геродотом и Лукианом подвига легендарного скорохода Фидиппида.

В 1896 году организаторы Олимпийских игр решили провести забег по маршруту Фидиппида, который накануне сражения с персами был отправлен стратегами греческой армии в Спарту, и назвали этот забег марафоном.

Несмотря на версию Лукиана, Фидиппид не приносил в Афины весть о победе над персами; таким образом, дистанция и название марафонского забега были выбраны в память о подвиге, которого Фидиппид, скорее всего, не совершал.

Описанная Лукианом история о Фидиппиде, который принёс в Афины весть о победе над персами при Марафоне в 490 г. до н. э., противоречит версии Геродота, жившего за 5 веков до Лукиана.

Фидиппид не приносил в Афины весть о победе над персами, как считал Лукиан, но, тем не менее, дистанция и название "марафонский забег" были выбраны в память о подвиге, которого, скорее всего, не было.

*(1)Впервые марафонская дистанция была пройдена спортсменами в 1896 году, когда организаторы Олимпийских игр решили устроить забег на 35 км от города Марафона до Афин по описанному Лукианом маршруту легендарного скорохода Фидиппида, который первым принёс в Афины весть о победе над персами при Марафоне (490 г. до н. э.). (2)<...>, по свидетельству жившего за 5 веков до Лукиана Геродота, Фидиппид на самом деле бежал не из Марафона в Афины (35 км), а из Афин в Спарту (около 250 км), причём не с вестью о победе после битвы, а с просьбой от стратегов греческой армии о помощи накануне сражения. (3)Таким образом, дистанция в 35 км и название забега — марафон — были определены организаторами в память о подвиге, которого Фидиппид, вероятно, никогда не совершал.*

## **Задание 2**

Самостоятельно подберите сочинительный союз, который должен быть на месте пропуска во втором предложении?

## **Задание 3**

Прочитайте фрагмент словарной статьи, в которой приводятся значения слова УСТРОИТЬ. Определите значение, в котором это слово употреблено в первом (1) предложении текста. Выпишите цифру, соответствующую этому значению в приведённом фрагменте словарной статьи.

**УСТРО́ИТЬ**, -ою, -оишь; -оенный; совер.

что. Сделать, создать, организовать. *У. запруду. У. концерт.*

что. Учинить, вызвать своими действиями. *У. переполох. У. кому-н. неприятность.*

что. Наладить, придав нужный вид, установить порядок. *У. свои дела. У. жизнь по-новому.*

что кому. Получить, достать, осуществить что-н. нужное для кого-н. (разг.). *У. билеты на премьеру.*

кого (что). Поместить, определить куда-н. *У. на работу. У. в интернат.*

кого (что). Оказаться удобным, подходящим для кого-н. *Такое решение меня не устроит.*

### **Задание 4**

В одном из приведённых ниже слов допущена ошибка в постановке ударения: НЕВЕРНО выделена буква, обозначающая ударный гласный звук. Выпишите это слово.

еретИк

наделИт каталОг цЫган эпИграф

## **Задание 5**

В одном из приведённых ниже предложений НЕВЕРНО употреблено выделенное слово. Исправьте лексическую ошибку, подобрав к выделенному слову пароним. Запишите подобранное слово.

Найдена альтернатива ГРОМОЗДКИМ вышкам сотовой связи.

Гражданин может обратиться в суд, чтобы опровергнуть клевету и УНИЖЕННЫЕ характеристики в его адрес.

Футболисты испытывали ДВОЙСТВЕННЫЕ чувства от прощального матча. Писатель заслужил ПРИЗНАНИЕ современников.

## **Задание 6**

Отредактируйте предложение: исправьте лексическую ошибку, **исключив лишнее** слово. Выпишите это слово.

### **Командир был убит насмерть, и командование взял на себя молодой лейтенант, который прибыл в часть неделю назад.**

### **Задание 7**

Какие из высказываний не соответствуют содержанию текста? Укажите номера ответов.

Рассказчик был родом из деревни, поэтому он так тонко чувствовал природу и любил землю.

Учения закончились победой морских пехотинцев, закрепившихся на важной высоте.

Рассказчик после высадки на берег остался с гранатомётчиками и должен был метать гранаты в атакующие танки.

В больших военных учениях принимали участие моряки, сапёры и авиаторы.

Сержант Садык Джураев доброжелательно отнёсся к рассказчику.

(1)Шли большие военные учения, и мы, моряки, тоже в них участвовали. (2)Ещё засветло позапрошлым вечером мы погрузили на корабли прибывших накануне десантников и вышли в море, чтобы доставить их в назначенное командованием место. (3)Когда покидали базу, погода была сносная, а потом испортилась. (4)Налетел ветер, пригнал громадную тучу, хлынул проливной дождь.

(5)Когда мы уже высадились на берег, радист, с которым мы вместе добирались с корабля, обратился ко мне:

− (6)Слушай, Михаил! (7)Оставайся здесь с гранатомётчиками, а я махну искать комбата. (8)Эй, Джураев, приюти у себя моряка!

(9)Только теперь я разглядел лежащего неподалёку сержанта с гранатомётом в руках. (10)Он обернулся ко мне.

− (11)Граната мой бери, помогать будешь танк бить. (12)Лопата свой бери − окоп тебе делай. (13)Я помогать буду.

(14)Сержант дал мне две гранаты и, перевалившись на бок, ловко заработал малой лопатой. (15)Я тоже для виду ковырял землю, с тоской поглядывая в сторону берега. (16)Там светлел горизонт. (17)Чуть заметная слабенькая белая полоска отделяла небо от моря. (18)А море и небо были ещё тёмно-серыми, почти чёрными. (19)Прошло несколько минут, и небо стало сначала вишнёвокрасным, потом алым, потом золотым. (20)Ярко очертились контуры облаков. (21)Но море ещё оставалось тёмно серым. (22)Потом появилась красная ниточка, она росла, превращалась в огненную горбушку, и вдруг из-под тучи необъятным пламенем вырвались лучи. (23)Всё сразу кругом ожило, небо стало голубым, море − зелёным.

(24)Странно как-то всё устроено в природе: недавно лил дождь, небо было запятнано тучами, и вдруг всё куда-то исчезло. (25)Природа любит целесообразность и всё уравновешивает по своим законам. (26)А человек?..

− (27)Горячий наступает пора… – сказал с улыбкой сержант Джураев. − (28)Граната метать умеешь? − он ободряюще подмигнул мне. − (29)Пусть подходят близко!

(30)Целясь, он прижался смуглой щекой к гранатомёту, улёгся поудобней. (31)Я ещё подумал: вот так, наверное, все морские пехотинцы, скрывшиеся в складках земной поверхности, исправно и по-хозяйски приготовились к тяжёлой, но необходимой работе. (32)А кругом уже ревели моторы, тяжко грохотали гусеницы. (33)Казалось, весь мир заполнился железным воем и скрежетом. (34)Подняв голову, я увидел танк совсем близко − прёт прямо на нас. (35)Его тень, длинная и уродливая, покачиваясь, легла на соседние кусты.

(36)Когда оглянулся, стальная махина уже проскочила линию окопов, а Садык Джураев, стоя, бросал ей вслед свои учебные гранаты. (37)Поглядев на него, я вспомнил про те, что были у меня…

(38)«Противник» ещё не раз пытался опрокинуть нас в море, заткнуть за пояс, но морские пехотинцы, выполняя важные учебные задания, стойко держались и даже медленно вклинивались в оборону «врага». (39)В полдень десантники штурмом взяли важную высоту и закрепились на ней. (40)А у меня на душе было скверно. (41)Скверно оттого, что мы всего за несколько часов огнём и железом исковеркали большой участок земли. (42)Цветы и траву превратили в пепел. (43)Землю исполосовали гусеничными траками…

(44)Я с детства люблю землю. (45)Может, потому, что в деревне вырос и земля всегда виделась мне такой доброй и щедрой, что её нельзя не лелеять и не беречь. (46)Деревушка наша, где я жил с родителями, утопала в садах и зелени. (47)А рядом, за нашим маленьким домом, что стоял на самой окраине, начиналось великое поле хлебов. (48)Как для младенца мила колыбельная песня матери, так мил и дорог мне звон спелых колосьев, стук кузнечика в скошенной ржи, сладок запах весеннего пара над вспаханной нивой.

(49) А тут на моих глазах лысела, выгорала, трескалась земля. (50) Мне трудно было совместить воедино чувство жалости к вечной природе и понимание той крайней необходимости, которая обязывает нас, людей, учиться военному делу...

(По Б. Волохову\*)

\*Б. Волохов - автор рассказа «А море шумит...», вошедшего в литературнохудожественный морской сборник «Океан».

### Залание 8

Какие из перечисленных утверждений являются верными? Укажите номера ответов.

В предложении 3 содержится пояснение того, о чём говорится в предложении 2. Предложения 16-18 содержат описание.

В предложениях 24-26 представлено рассуждение.

В предложениях 40-41 представлено повествование.

В предложениях 44-48 представлено повествование.

### Залание 9

Из предложений 35-39 выпишите фразеологизм.

### Задание 10

Среди предложений 30-37 найдите такое(-ие), которое(-ые) связано(-ы) с предыдущим при помощи притяжательного местоимения. Напишите номер(-а) этого(-их) предложения(-ий).

### Задание 11

Прочитайте фрагмент рецензии. В нём рассматриваются языковые особенности текста. Некоторые термины, использованные в рецензии, пропущены. Вставьте на места пропусков цифры, соответствующие номеру термина из списка.

«Представленный фрагмент текста полон контрастов, благодаря которым становится очевидна основная авторская идея. Оттого совсем не удивительно, что наряду с яркими, выразительными тропами, такими как (А) (предложения 46, 49) и (Б) («как для младенца мила колыбельная песня матери, так мил и дорог мне...» в предложении 48), в тексте используется такое лексическое средство выразительности, как (В) \_\_\_\_ («махну» в предложении 7, «ковырял» в предложении 15, «махина» в предложении 36). Среди можно синтаксических средств выразительности отметить  $(\Gamma)$ (предложения 4, 19, 35)».

### Список терминов:

метафора восклицательные предложения парцелляция разговорные слова

ряд однородных членов предложения термины сравнение метонимия ирония Запишите в ответ цифры, расположив их в порядке, соответствующем буквам:

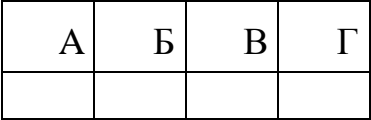

## Дата:19.05

Тема: Правописание суффиксов существительных, прилагательных, причастий, глаголов, наречий.

## Задание: Познакомиться с теорией

## Правописание суффиксов причастий

В страдательных причастиях прошедшего времени перед н или нн пишется суффикс -а- или -я-, если данные причастия образованы от глаголов на -ать, -ЯTЬ.

Например: увешать - вешанный: обстрелять - обстрелянный

Если причастие образовано от глаголов на -ить, то в них пишется суффиксы енн, -ённ. Также суффиксы -енн, -ённ пишутся, если причастие образовано от глаголов на -ти, -чь.

закрепить - закрепленный; испечь - испеченный; найти -

Например: найдейный

В действительных причастиях прошедшего времени перед суффиксом -вшсохраняется та же гласная, что и перед-ть в инфинитиве или перед-л- в форме прошедшего времени.

Например: засейть, засейл - засейвший; клейть, клейл - клейвший

Действительные причастия настоящего времени образуются с помощью суффиксов-уш-/-ющ- от глаголов I спряжения и с помощью суффиксов-ащ-/ящ- от глаголов II спряжения.

 $H$ ари $Mep$ : петь — поющий: колыхаться — колышущийся; смотреть —

Страдательные причастия настоящего времени образуются с помощью суффиксов -ем-/-ом- от глаголов I спряжения и с помощью суффикса -им- от глаголов II спряжения.

Например: читать - читаемый: приносить - приносимый

Работы присылать на эл. почтуоl.elagina2010@mail.ru

Консультации: по эл. почте ol. elagina 2010@mail.ru

# Учебная дисциплина Информатика

Преподаватель: Дидык О.В., Вознякевич Г.А.

В связи с переходом на дистанционное обучение консультации проводятся ежедневно. Время проведения с 10 до 12ч.

#### Задание 19.05.2020

Тема: Практическая работа - Создание и редактирование графических и мультимедийных объектов средствами компьютерных презентаций для выполнения учебных заданий из различных предметных областей.

Задание: Создать презентацию по теме «Периферийные устройства»

Отчет предоставляется на электронном носителе или по электронной почте: [nik-ksenja@rambler.ru](mailto:nik-ksenja@rambler.ru)

#### Задание 20.05.2020

Тема: Практическая работа - Использование презентационного оборудования Задание: Записать краткие теоретические сведения в тетрадь

#### **Теоретические сведения**

**Презентация** представляет собой сочетание компьютерной анимации, графики, видео, музыки и звукового ряда, которые организованы в единую структуру, организованную для удобного восприятия информации.

Презентация — это рекламный, имиджевый и информационный инструмент, позволяющий пользователю активно воздействовать на аудиторию. Отличительной особенностью презентации является ее интерактивность, то есть возможность взаимодействия с изображением. Современное презентационное оборудование включает:

**Интерактивная доска -** это сенсорный **интерактивный** экран, который подключается к компьютеру. **Картинку** с компьютера на **интерактивную доску**

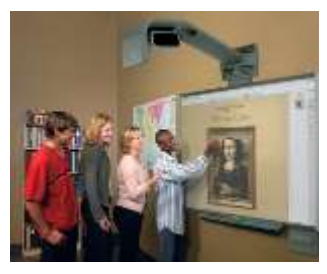

передает мультимедийный проектор (видеопроектор), подключенный к этому компьютеру

**Плазменные видеостены** - крупноформатное высококачественное презентационное оборудование. Благодаря модульной конструкции, небольшой глубине, с помощью плазменных модулей возможно создавать видео – экраны разных размеров с малой толщиной. Эти достоинства

обуславливают предназначение плазменных видеостен - информационные дисплеи, системы наблюдения и контроля (ситуационные залы), оформление телестудий, выставок, концертов и шоу, демонстрации видео в спорт - барах,

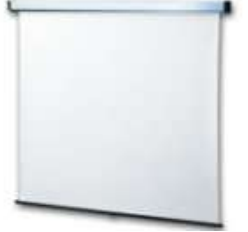

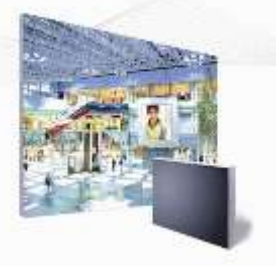

клубах, казино.

**Проекционный экран – это** конструкция со специальной структурой, предназначенная для показа проецируемого изображения. При использовании специальных проекторов, экраны

#### могут быть молированными (гнутыми), но в большинстве случаев

они плоские.

Обычно проекционные экраны - однородно белые, серые или черные (для предотвращения искажения цветов изображения).

**Видеопроектор** - Видеопроектор, или бимер – это устройство для проецирования увеличенного изображения на большой экран или другую плоскую поверхность. Наиболее распространенными типами видеопроекторов на настоящий момент являются ЖК-проектор, DLP-проектор и светодиодный проектор (LEDпроектор). Качество проектора, в первую очередь, определяется яркостью лампы и

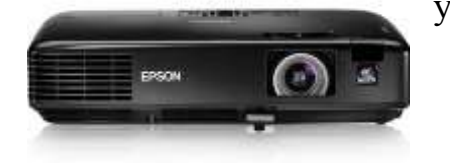

уровнем контрастности.

**Основные характеристики** разрешающая способность (разрешение), световой поток (яркость), вес.

Дополнительными характеристиками мультимедийного проектора являются: контрастность,

равномерность освещения,

наличие ZOOM-объектива,

количество и типы входных и выходных разъёмов.

**Разрешающая способность** - данный параметр характеризует удобность видео картинки, создаваемой проектором, и определяется числом светящихся элементов - пикселей ЖКД или микрозеркал.

**Контрастность** - это отношение максимальной освещенности контрольного экрана к минимальной при проецировании белого и черного поля соответственно.

**Равномерность освещения** - показывает отношение минимальной освещенности (на периферии изображения) к максимальной (в его центре); в хороших проекторах этот показатель превышает 70%.

#### **Функциональные возможности**

Современные мультимедийные проекторы имеют, как правило, стандартный набор функциональных возможностей, среди которых:

наличие экранного меню и пульта дистанционного ИК управления (иногда такой пульт может превращаться в кабельный),

инверсия изображения по горизонтали и по вертикали, что позволяет использовать просветные экраны и потолочное крепление проектора,

возможность регулировки яркости, контрастности, чёткость изображения,

возможность настройки цветовой гаммы,

возможность подстройки под параметры входных компьютерных и видео сигналов,

возможность дистанционного управления курсором компьютера (так наз. инфракрасная экранная мышь)

возможность механической корректировки трапециидальных искажений изображения (выдвижные ножки или смещаемый объектив),

возможность выбора языка меню (к сожалению, русский, как правило, отсутствует).

Кроме того, некоторые проекторы имеют дополнительные функциональные возможности:

стоп-кадр - возможность "заморозить" изображение,

"электронная лупа" - возможность сильного (до 30 раз) увеличения выделенного участка изображения, поступающего из компьютера,

функция "картинка в картинке" - возможность одновременного показа изображений, поступающих от двух независимых источников,

возможность электронной корректировки трапециидальных искажений изображения в вертикальной, а в последнее время - и в горизонтальной плоскости,

функция A/V MUTE - затемнение экрана и исключение звука,

функция «занавес» - открытие или закрытие части изображения,

встроенный слот для PC-карты, что даёт возможность проводить презентации без компьютера,

встроенный слот для опционной платы, обеспечивающей беспроводный приём управляющих и компьютерных сигналов,

лазерная указка, встроенная в пульт дистанционного управления,

функция IRIS - автоматическая подстройка яркости изображения в зависимости от освещённости помещения,

наличие экономичного режима работы (уменьшение светового потока на 15- 20%, обеспечивающее увеличение срока службы лампы в 1,5-2 раза),

автоматическое управление режимом работы вентилятора в зависимости от температуры окружающей среды,

поддержка цифровых телевизионных стандартов DVT и HDTV (телевидение высокой чёткости),

возможность выбора формата изображения (4:3 или 16:9),

запоминание установок проектора для большого количества источников сигнала,

возможность замены объектива и наличие сменных длиннофокусных и короткофокусных объективов,

возможность механического смещения объектива, что особенно важно при сведении изображений от нескольких проекторов,

наличие сетевого концентратора, обеспечивающего возможность включения проектора в локальную сеть,

встроенная программная защита от краж и несанкционированного использования,

специальную функцию для работы с интерактивными досками,

автоподсветка клавиш на панели управления,

возможность установки собственной заставки на экране.

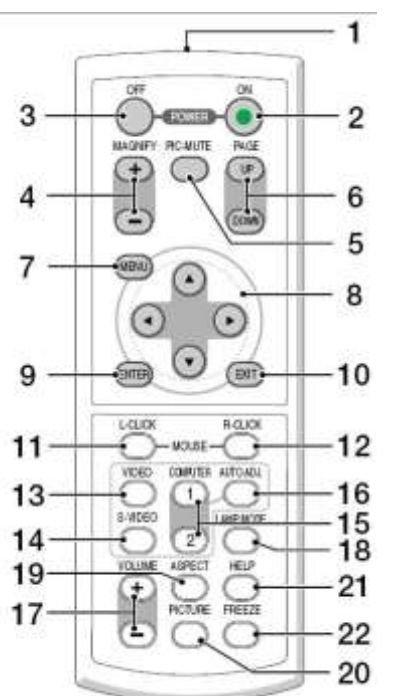

#### **Пульт дистанционного управления**

1.Инфракрасный датчик ПДУ.

2.Кнопка включенья.

3.Кнопка выключения.

4.Электронная лупа

5.Затемнения экрана и исключения звука

6-7.Отображения меню и выбора его

8-9.Задает выбранный режим

10. Выход

11-13. Переключение на видео

- 14.Вход сигнала S-видео от видеоаппаратуры
- 15. Смена компьютера-1 на компьютер-2.
- 16.Авторежим.
- 17. Регулировка звука.
- 18. Режим работы лампы.
- 19. Выбор формата изображения
- 20. Установка изображения.
- 21.Помошь
- 22.Остановка изображения (заморозка)

Разъемы и гнезда.

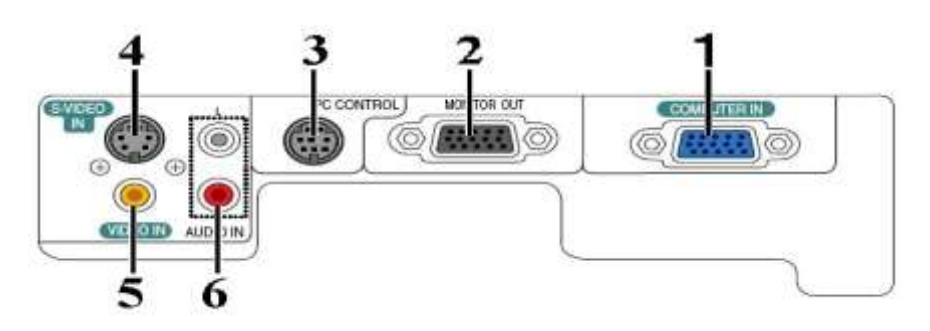

- 1. COMPUTER IN/Component Input Connector (Mini D-Sub 15 pin)
- 2. MONITOR OUT Connector (Mini D-Sub 15 Pin)
- 3. PC CONTROL Port (DIN 8 Pin)
- 4. S-VIDEO IN Connector (Mini DIN 4 Pin)
- 5. VIDEO IN Connector (RCA)
- 6. AUDIO Input Jacks L/R (RCA)

Пример подключения проектора.

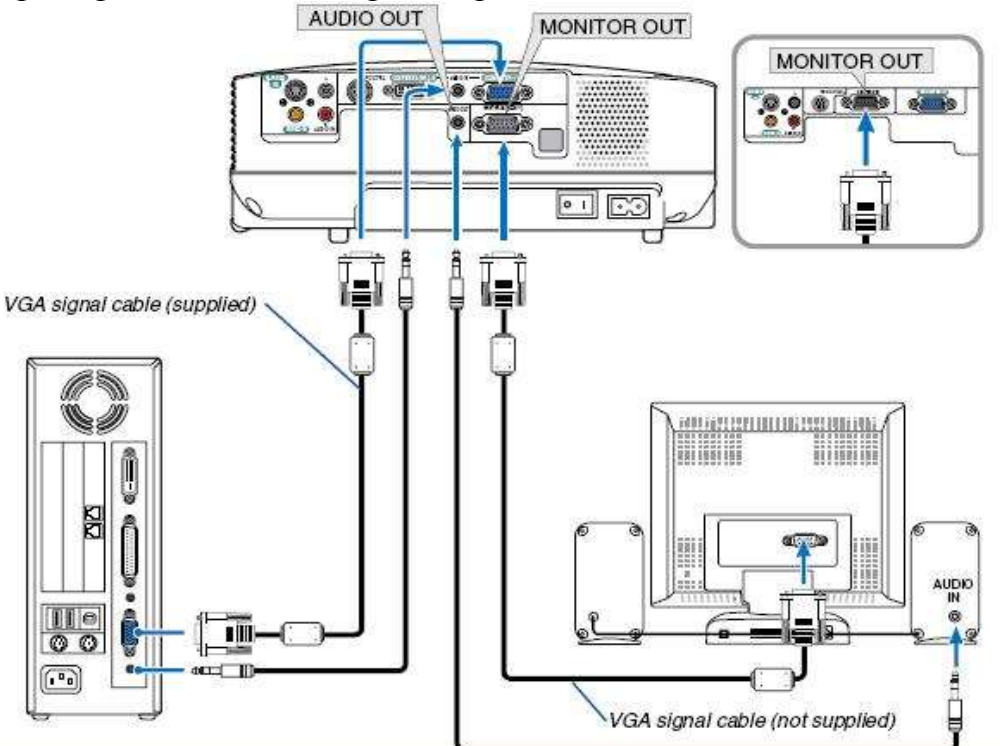

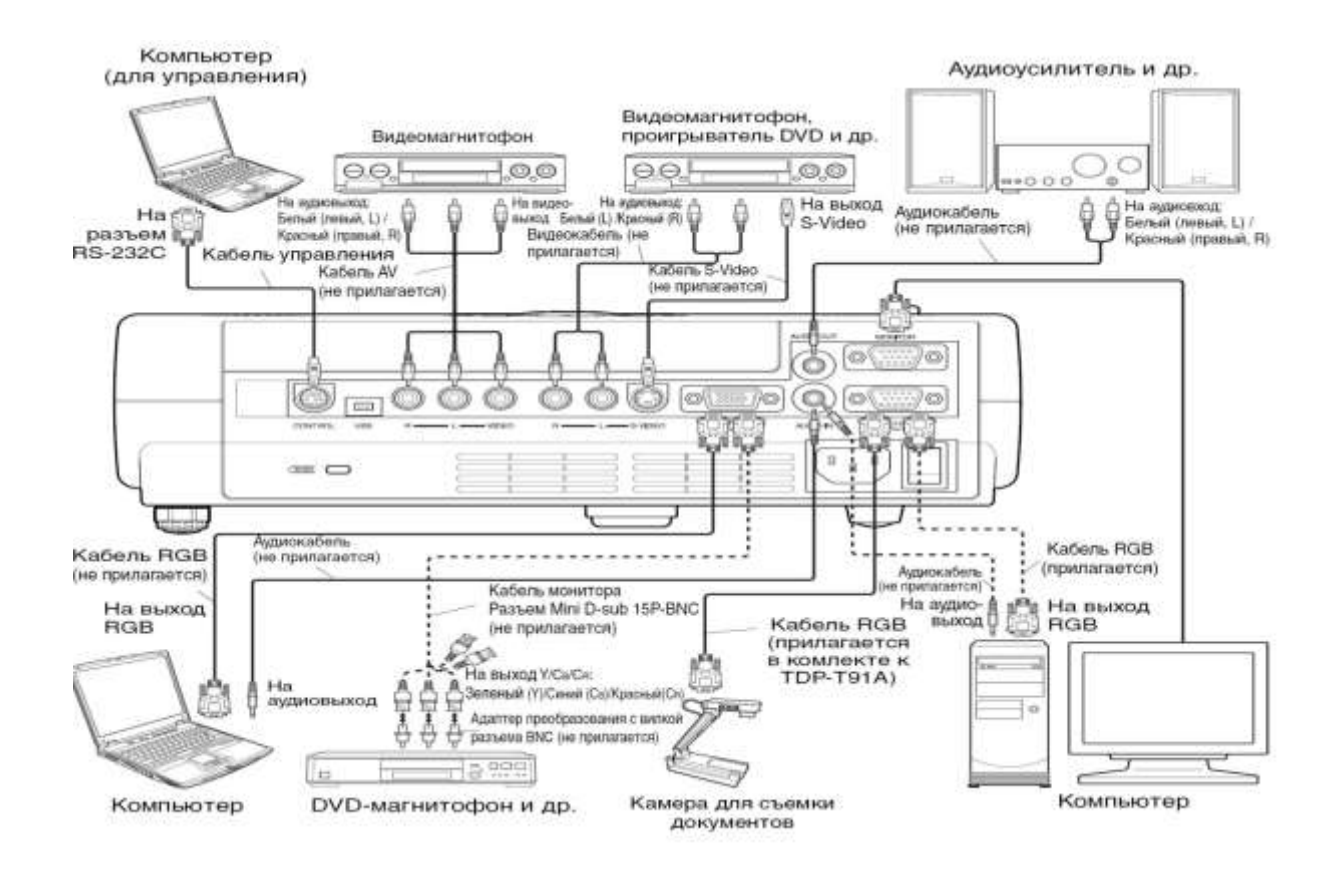

#### **Меры предосторожности перед началом эксплуатации**

Во избежание поражения электрическим током и возникновения пожара запрещается подвергать данное изделие воздействию влаги, в корпусе изделия присутствуют компоненты, находящиеся под высоким напряжением. Запрещается вскрывать корпус!

#### **Указания по технике безопасности**

#### **1. Прочтите руководство пользователя**

После извлечения изделия из упаковочной тары внимательно прочтите руководство пользователя.

Соблюдайте инструкции по эксплуатации и другие инструкции.

#### **2. Источники питания**

Данное устройство разрешается подключать только к такому типу источника питания, напряжение которого не превышает допустимого диапазона, указанного на маркировочной табличке и шнуре питания.

#### **3. Источник света**

Запрещается смотреть в объектив во время работы лампы. Яркий свет, излучаемый лампой может повредить органы зрения.

#### **4. Вентиляция**

Отверстия в корпусе устройства предназначены для вентиляции устройства и обеспечивают надежную его работу и защиту от перегрева.

Запрещается закрывать эти отверстия. Запрещается закрывать эти отверстия, помещая изделие на кровать, диван, подстилку или аналогичную поверхность.

Данное изделие запрещается размещать в закрытом пространстве, например, книжном шкафу или на встроенной полке, если не обеспечена достаточная вентиляция.

#### **5. Источники тепла**

Данное изделие следует располагать вдали от источников тепла, например, радиаторов, отопительных батарей, нагревательных плит и других устройств, излучающих тепло (в том числе усилителей).

#### **6. Влага**

Запрещается эксплуатировать данное изделие вблизи источников воды и влаги.

### **7. Очистка**

Прежде чем приступить к очистке изделия, отсоедините его от розетки сети питания. Запрещается применять жидкие и аэрозольные моющие средства. Для очистки следует применять мягкую ткань.

#### **8. Защита кабеля питания**

Кабели питания следует прокладывать в местах, где на них невозможно будет наступить или передавить тяжелыми предметами. Особенное внимание нужно уделить вилкам, розеткам и местам соединения кабеля питания с устройством.

#### **9. Перегрузка**

Запрещается подключать чрезмерную нагрузку к розеткам сети питания; в целях снижения риска поражения электрическим током запрещается использовать полярную вилку с удлинительными шнурами, штепсельными или другими розетками, за исключением тех, которые оснащенны заземлением и в которые контакты вилки могут быть вставлены полностью, не допуская их обнажения. В противном случае существует опасность поражения электрическим током и возникновения пожара.

**10.**Запрещается устанавливать устройство в вертикальное положение

Запрещается эксплуатировать изделие в вертикальном положении, проецируя изображение на потолок, что может привести к падению устройства.

#### **Работа с проектором**

#### **1. Подключение проектора к компьютеру**

Подключите шнур питания. Вставьте шнур питания в розетку AC IN на проекторе. Разъем шнура питания (Прилагается)

Снимите крышку объектива.

Подсоедините VGA signal cable к системному блоку компьютера (видеокарта) и к проектору в гнездо COMPUTER IN. Монитор подключаем к проектору в гнездо MONITOR OUT

Включение питания.

Нажмите кнопку ON/STANDBY. Питание включится, и следующие 3 индикатора загорятся зеленым цветом: ON, LAMP и FAN. Через короткий промежуток времени появится начальный экран.

### **Примечания**

• Начальный экран через некоторое время исчезнет. Вы можете убрать начальный экран раньше, начав выполнение какой-либо операции. Вы также можете настроить конфигурацию через меню **Установка дисплея** так, чтобы начальный экран не показывался.

• При первом после покупки включении проектора, после того, как будет убран начальный экран, отобразится меню Язык.

#### **Выключение питания**

### **1Нажмите кнопку ON/STANDBY**

На экране появится сообщение, подтверждающее ваше намерение выключить питание. Это сообщение через некоторое время исчезнет. (После того, как сообщение исчезнет, эта операция больше не действует.)

### **2Еще раз нажмите кнопку ON/STANDBY**

Экран выключится, но внутренний охлаждающий вентилятор будет продолжать работать в течение еще некоторого времени. После этого проектор перейдет в режим ожидания.

Во время охлаждения индикатор LAMP мигает. В этом состоянии повторно включить питание нельзя.

После того, как индикатор LAMP погаснет, охлаждающий вентилятор продолжает работать в течение некоторого времени, чтобы удалить излишнее внутреннее тепло. Если вы торопитесь, в этом состоянии можно просто отключить шнур питания.

Отчет предоставляется в тетради или фото по электронной почте: [nik-ksenja@rambler.ru](mailto:nik-ksenja@rambler.ru)

## Задание 21.05.2020

Тема: Практическая работа - Демонстрация систем автоматизированного проектирования.

Задание: Ответить на вопросы с помощью Интернет-ресурсов

- 1. Что такое система автоматизированного проектирования?
	- 2. Где применяются САПР?
	- 3. Перечислите основные функции AutoCAD

Отчет предоставляется в тетради или по электронной почте: [nik-ksenja@rambler.ru](mailto:nik-ksenja@rambler.ru)

## Задание 22.05.2020

Тема: Практическая работа - Демонстрация систем автоматизированного проектирования.

Задание: Законспектировать в тетрадь

**AutoCAD (www.autodesk.ru) -** самая популярная в мире среда автоматизированного проектирования, избранная многими разработчиками в качестве базовой графической платформы для создания машиностроительных, архитектурных, строительных, геодезических программ и систем инженерного анализа.

**Autodesk Architectural Studio (www.autodesk.ru)** - инструмент концептуального проектирования и мультимедийной обработки проектных данных.

Этот программный продукт предназначен для архитекторов и других профессионалов в сфере строительства, дизайна и архитектуры.

Architectural Studio воссоздает инструменты и методы традиционной студии проектирования, повторяя в цифровом облике традиционную технику черчения от руки, принятую у художников и архитекторов, делая их работу более продуктивной.

Прямое воздействие на объекты уникальными инструментами позволяет интуитивно почувствовать поведение объектов и управлять ими в реальном времени в любой точке мира благодаря веб-технологиям.

Архитектурно-дизайнерский пакет **ArfaCAD (www.viks-cad.ru)**, разработанный в России, позволяет оперировать цельными 2D- и 3D-объектами с архитектурностроительной терминологией: стены, окна и двери, витражи, лестницы, кровли, перекрытия, ограждения, массивы грунта, воды и т.д.

**Bocad-3D (www.bocad.ru)** - мощная пространственная CAD-система проектирования стальных и деревянных конструкций. Данная CAD-система представлена на рынке программных продуктов уже более чем 15 лет. При этом происходит постоянный процесс совершенствования системы в соответствии с пожеланиями конструкторов.

**DraftSight (www.3ds.com)** - открытое двухмерное решение САПР профессионального уровня для тех, кто хочет оптимизировать чтение, запись и обмен файлами DWG. DraftSight отличается простотой в использовании и занимает небольшой объем памяти.

**GRAITEC Advance 2011 (www.graitec.com) -** это система на основе BIM (Информационное Моделирование Зданий), предназначенная для автоматизации всего процесса проектирования строительных конструкций и получения рабочей документации, начиная от конструирования и инженерного анализа и заканчивая оптимизацией, деталировкой и подготовкой производства.

**OmniCAD (www.omnicad.com)** - Система 2D проектирования, черчения и 3D поверхностного моделирования.

**VariCAD (www.varicad.com)** - Система автоматизированного проектирования, главным образом предназначенная для инженерного проектирования. В дополнение к мощным инструментам 3D моделирования и 2D черчения, VariCAD содержит библиотеки стандартных механических деталей (ANSI, DIN) и все необходимые для них расчеты.

Это всеобъемлющее CAD-решение позволяет проектировщикам быстро создавать, модифицировать и подсчитывать стоимость их моделей. Отличные характеристики, хорошая функциональность и простой, интуитивно понятный интерфейс.

### Отчет предоставляется в тетради или по электронной почте: [nik-ksenja@rambler.ru](mailto:nik-ksenja@rambler.ru)

## **«Литература»**

### **Преподаватель: \_\_Елагина О.Н.**

## **Дата:18.05**

**Тема:** Многообразие крестьянских типов в поэме "Кому на Руси жить хорошо".

### **Задание: познакомиться с лекцией**

[Н.А. Некрасов «Кому на Руси жить хорошо ... -](https://www.youtube.com/watch?v=lmSU59lFZc4) YouTube

*Н*.*А*. *Некрасов* «*Кому* на *Руси жить хорошо*» (содержательный анализ) | Лекция No62

## **Дата:19.05**

**Тема: Практическая работа.** Образ Гриши Добросклонова в поэме "Кому на Руси жить

**Задание: познакомиться с лекцией** 018. Некрасов Н.А. Поэма Кому на Руси жить хорошо **<https://www.youtube.com/watch?v=nG-bgPx8UIo>**

## **Дата: 21.05**

**Тема: Контрольная работа.** Письменная работа по творчеству Н.А.Некрасова.

### **Задание: Выполните контрольную работу**

### **Контрольная работа «Жизнь и творчество Н. А. Некрасова»**

- 1. Назовите годы жизни Н.А. Некрасова?
- 2. Какую реку Н.А. Некрасов назвал «рекою рабства и тоски»?
- 3. В каких произведениях Н.А. Некрасов запечатлел образ матери как идеал нравственной чистоты?
- 4. Какой журнал выходил под редакцией Н.А. Некрасова с 1847 по 1866 год? Кто являлся основателем журнала?
- 5. Какие поэмы Н.А. Некрасов посвятил декабристам?
- 6. О ком Н.А. Некрасов писал: «Во мне спасла живую душу ты!»?
- 7. Перечислите стихотворения Н.А. Некрасова, написанные для детей?
- 8. .Сколько мужиков путешествовали по России в поэме «Кому на Руси жить хорошо»
- 9. О ком эти строки? Ему судьба готовила Путь славный , имя громкое Народного заступника, Чахотку и Сибирь
- 10.УЗНАЙТЕ ПЕРСОНАЖЕЙ ПОЭМЫ:

А)Осанистая женщина , широкая и плотная, Лет тридцати осьми Красива : волос с проседью, Глаза большие строгие…»

Б) «…кость широкая, но сильно исхудалое лицо: Их недокармливал хапугаэконом»

В) «С большущей гривою, Чай, двадцать лет не стриженной, С большущей бородой…»

## **Дата: 22.05**

**Тема: Практическая работа.** И. А. Бунин. Жизнь и творчество. Лирика. Точность воспроизведения человека и природы

## **Задание: Познакомьтесь с лекцие[й](Русская%20литература%20Лекция%2046%20И%20А%20Бунин%20Биография%20...https:/www.youtube.com%20›%20watch)**

[Русская литература Лекция 46 И А Бунин Биография ...](Русская%20литература%20Лекция%2046%20И%20А%20Бунин%20Биография%20...https:/www.youtube.com%20›%20watch) [https://www.youtube.com](Русская%20литература%20Лекция%2046%20И%20А%20Бунин%20Биография%20...https:/www.youtube.com%20›%20watch) › watch

## **Дата: 22.05**

**Тема: Практическая работа.** Рассказы И.Бунина «Господин из Сан-Франциско» Осуждение бездуховности существования.

**Задание:** Прочитайте рассказ И.Бунина «Господин из Сан-Франциско» и решите тест

## **Тест по рассказу И.А. Бунина «Господин из Сан-Франциско»**

## **1 вариант**

**1. Укажите, к какому эпическому жанру относится произведение И. Бунина «Господин из Сан-Франциско».**

- 1) рассказ
- 2) роман
- 3) повесть
- 4) новелла

## **2. Как звали главного героя произведения?**

- 1) Мишель
- 2) Андре
- 3) Александр
- 4) имя не называется

## **3. Как назывался пароход, на котором путешествовал герой?**

1) «Титаник» , 2)«Атлантида», 3)«Старый Свет»,4) «Мона Лиза»

## **4. Узнайте героя по описанию.**

«Нечто монгольское было в его желтоватом лице с подстриженными серебряными усами, золотыми пломбами блестели его крупные зубы, старой слоновой костью крепкая лысая голова».

- 1) капитан парохода
- 2) господин из Сан-Франциско
- 3) «некий великий богач»
- 4) «знаменитый испанский писатель»

## **5. За авторским описанием быта пассажиров «Атлантиды» кроется**

- 1) уважение к сильным мира сего
- 2) равнодушие к человеку и человечеству
- 3) неприятие ценностей буржуазного мира
- 4) шутливая ирония над светской суетой

## **6. Как отнеслись отдыхающие к смерти господина из Сан-Франциско?**

- 1) считали его смерть непоправимым горем
- 2) старались помочь семье покойного
- 3) были обижены, что их отдых испортила такая «неприятность»
- 4) никак не отреагировали

## **7. Куда дели тело покойного?**

- 1) положили в изысканный гроб, сделанный по специальному заказу
- 2) замотали в большую пропитанную тряпку
- 3) положили в длинный ящик из-под содовой воды
- 4) его сразу похоронили

Работы присылать на эл. почту [ol.elagina2010@mail.ru](mailto:ol.elagina2010@mail.ru)

**Консультации:** по эл. почте [ol.elagina2010@mail.ru](mailto:ol.elagina2010@mail.ru)

# **«ИСТОРИЯ»**

## **Преподаватель: Бозрикова И.К.**

## **Дата:19. 05. 2020г.**

## **Тема: Россия и европейские революции 1830-1831 гг., 1848-1849 гг**

**Задание: письменно** Охарактеризуйте одну европейскую революцию н.19 века в Европе

## **Дата:20/21. 05. 2020г.**

## **Тема1-2: Александр II**. **Отмена крепостного права.**

## **Итоги реформ, их историческое значение.**

**Задание: письменно** Перечислите причины и значение Отмены крепостного права в России в 1861г.

## **Дата:22. 05. 2020г.**

**Тема: Особенности государственно-политического консерватизма второй половины Х IХ в**

**Задание: письменно ответить на вопрос В чём проявились особенности государственно-политического консерватизма второй половины Х IХ в. в России?**

**См. электронный учебник В.В.Артёмов, Ю.Н.Лубченков «История» Профессиональное образование.**

## *См.Артемов В., Лубченков Ю. История - [основные этапы...](https://www.gumer.info/bibliotek_Buks/History/history2/) [gumer.info](https://www.gumer.info/)[›bibliotek\\_Buks/History/history2/](https://www.gumer.info/bibliotek_Buks/History/history2/)*

**Консультации:** с19.05- по 22.05.05.2020 с 10:00-12:00 преподаватель истории и обществознания Бозрикова И.К. по электронной почте margo.bozrikova@yandex.ru

# **БИОЛОГИЯ**

**Преподаватель:** Данилова Таисия Викторовна

## **18 мая 2020 г.**

**Тема урока:** Правила оформления таблиц, графиков, диаграмм, схем в ИП.

*Задание: пройдите по ссылке и выполните задание*

<https://edusar.soiro.ru/mod/resource/view.php?id=80760&forceview=1>

## **21 мая 2020 г.**

**Тема урока:** Правила оформления таблиц, графиков, диаграмм, схем в ИП.

*Задание: пройдите по ссылке и выполните задание*

<https://edusar.soiro.ru/mod/resource/view.php?id=80760&forceview=1>

## **22 мая 2020 г.**

**Повторение по теме:** «Основы генетики и селекции»

*Задание: Используя электронный учебник по биологии под ред. В.М. Константинова, А.Г. Рязанова повторите тему «Основы генетики и селекции» стр. 77-137.*

**Учебные фильмы находятся здесь:** <https://cloud.mail.ru/public/3Uf2/29NyvhETf>

**Электронные учебники** находятся здесь: <https://cloud.mail.ru/public/bFRp/LaNET8AXy>

**Консультации:** (вопросы и выполненные задания принимаю по электронной почте [demina.taisiya@mail.ru](mailto:demina.taisiya@mail.ru) )

Понедельник-пятница с 800 -1400 ч.

# **ХИМИЯ**

**Преподаватель:** Данилова Таисия Викторовна

## **18 мая 2020 г.**

**1. Практическая работа:** «Взаимодействие уксусной кислоты с металлами.

**Задание:** пройдите по ссылке и выполните задание <https://edusar.soiro.ru/mod/assign/view.php?id=78306&forceview=1>

**2. Практическая работа:** «Получение изоамилового эфира уксусной кислоты»

**Задание:** пройдите по ссылке и выполните задание

<https://edusar.soiro.ru/mod/assign/view.php?id=78306&forceview=1>

### **20 мая 2020 г.**

**1.Практическая работа:** «Сравнение степени ненасыщенности твердого и жидкого жиров. Омыление жира»

**Задание:** пройдите по ссылке и выполните задание <https://edusar.soiro.ru/mod/assign/view.php?id=78307&forceview=1>

**2. Практическая работа:** «Получение мыла и изучение его свойств: пенообразования, реакций ионного обмена, гидролиза, выделения свободных жирных кислот»

**Задание:** пройдите по ссылке и выполните задание <https://edusar.soiro.ru/mod/assign/view.php?id=78307&forceview=1>

## **21 мая 2020 г.**

**1.Повторение на тему:** «Карбоновые кислоты и их производные»

**Задание:** Используя электронный учебник по химии под ред. О.С. Габриелян повторите стр. 197-200 и подготовьтесь к контрольной работе.

**2. Контрольная работа на тему:** «Карбоновые кислоты и их производные»

**Задание:** пройдите по ссылке и выполните задание

<https://edusar.soiro.ru/mod/assign/view.php?id=78313&forceview=1>

## **22 мая 2020 г.**

**Тема урока:** Понятие об углеводах.

**Задание:** Используя электронный учебник по химии под ред. О.С. Габриелян стр. 207-213 *ответьте письменно на вопросы: 1. Какие вещества называют углеводами? 2. На какие группы они делятся? 3. Какой признак положен в основу этой классификации?*

**Электронные учебники** находятся здесь: <https://cloud.mail.ru/public/bFRp/LaNET8AXy>

**Консультации:** (вопросы и выполненные задания принимаю по электронной почте [demina.taisiya@mail.ru](mailto:demina.taisiya@mail.ru) )

Понедельник-пятница с 800 -1400 ч.

## **ФИЗКУЛЬТУРА**

## **Преподаватель: Сорокин Юрий Петрович**

 $12$ гр

<https://resh.edu.ru/subject/lesson/3232/main/>

1) В баскетболе бег по линии трёх очкового броска производится:

- $\circ$ по правой стороне
- $\circ$ по левой стороне
- по правой и по левой сторонам  $\bigcirc$
- 2) Основными элементами игры в баскетбол являются:
- $\Box$ бег
- $\Box$ прыжки
- $\Box$ метания
- П обводка

<https://resh.edu.ru/subject/lesson/3231/main/>

1) В каком году преподаватель американского колледжа Джеймс Нейсмит изобрел спортивную игру баскетбол? Выберите верный ответ.

- $0.1896$
- $O$  1854
- 1891
- $0$  1981
- 2) Состав баскетбольной команды на площадке:
- $\circ$ 6 игроков
- $\circ$ 7 игроков
- 5 игроков 11 игроков  $\circ$

**Ответы присылать в ВК в ЛС Сорокин Юрий.**